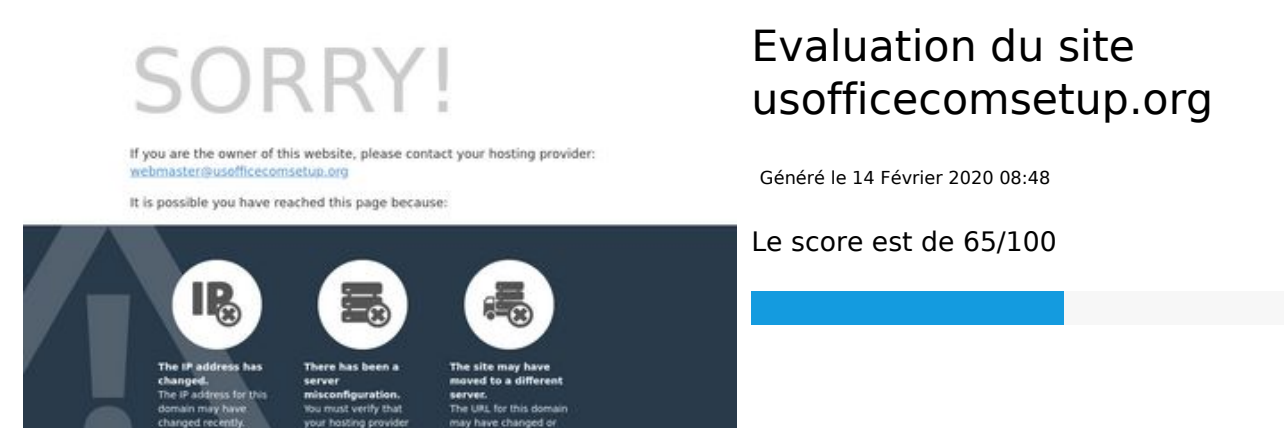

pagepeeker

**Optimisation du contenu**

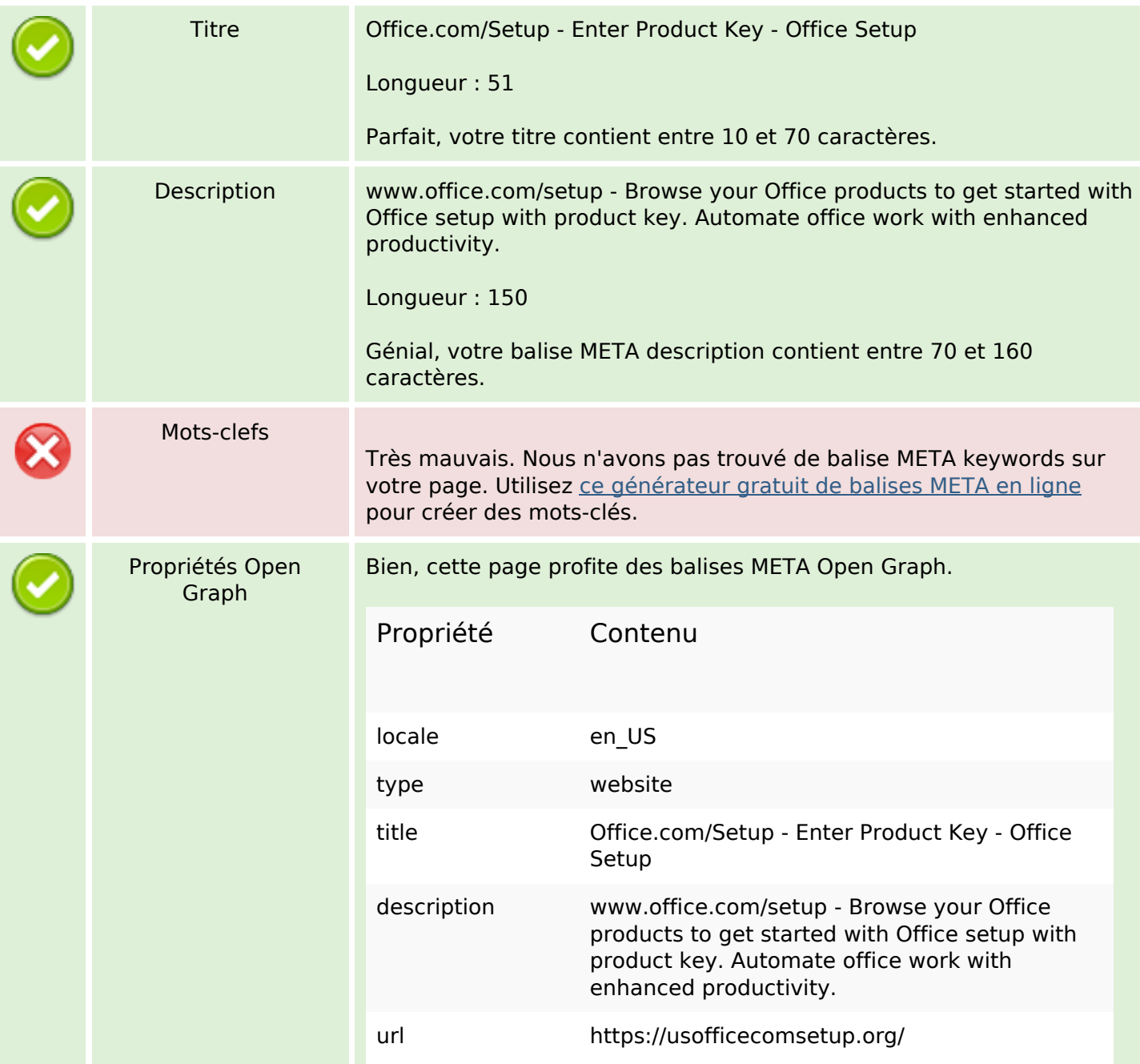

# **Optimisation du contenu**

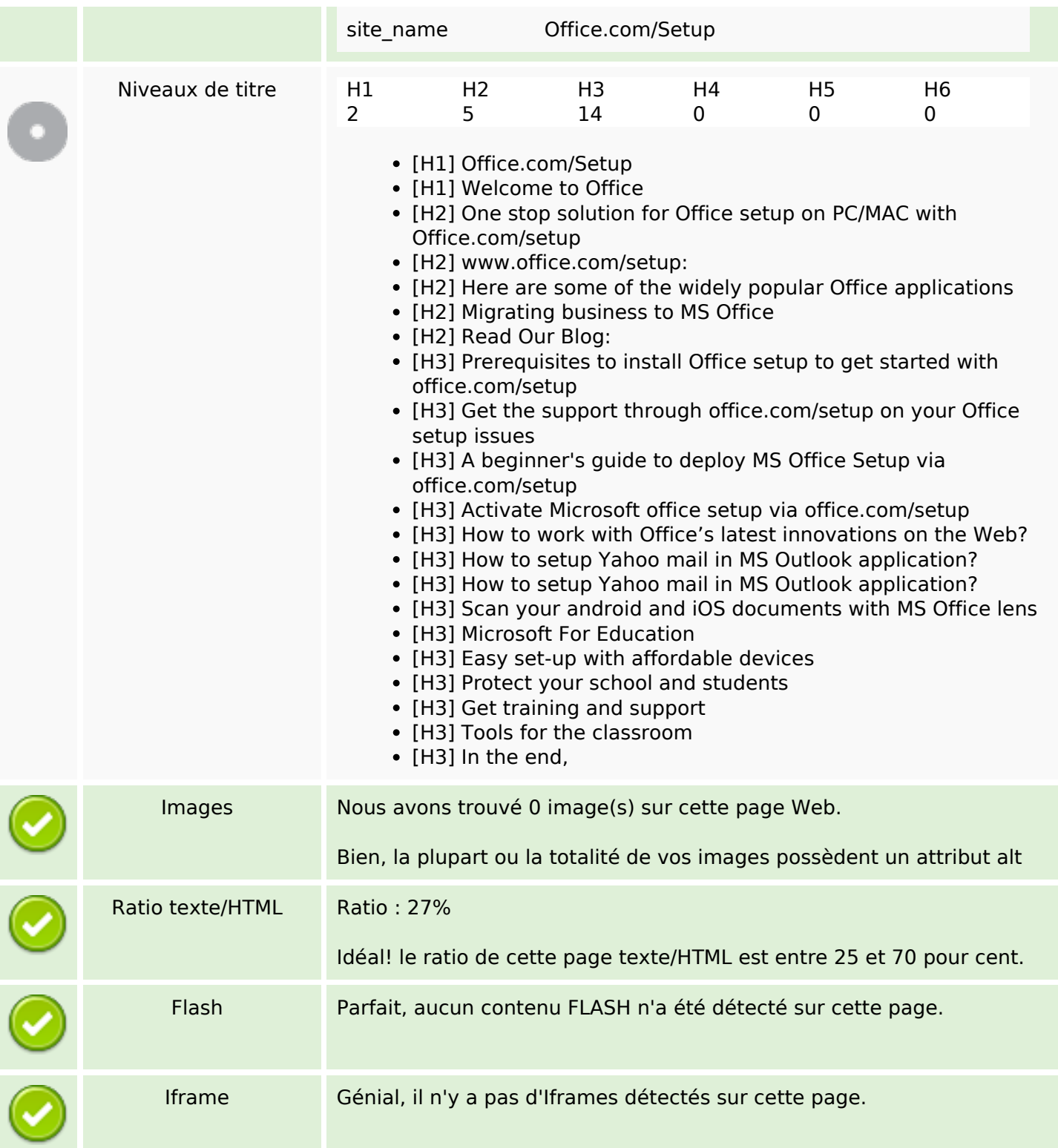

## **Liens**

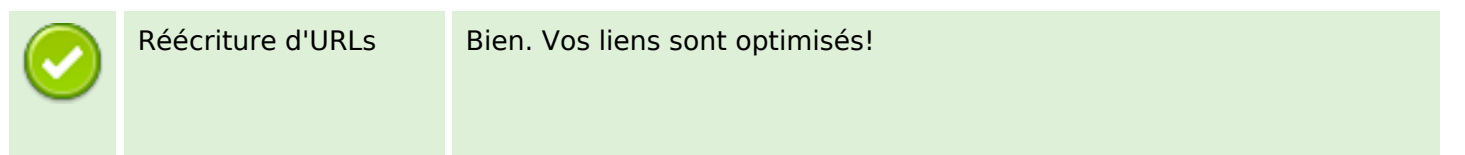

# **Liens**

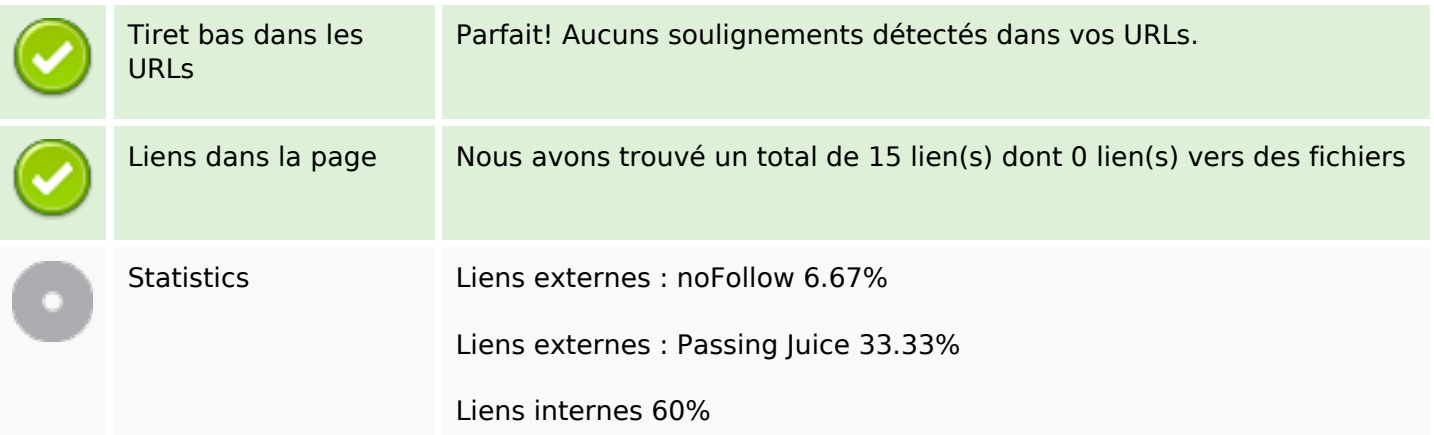

# **Liens dans la page**

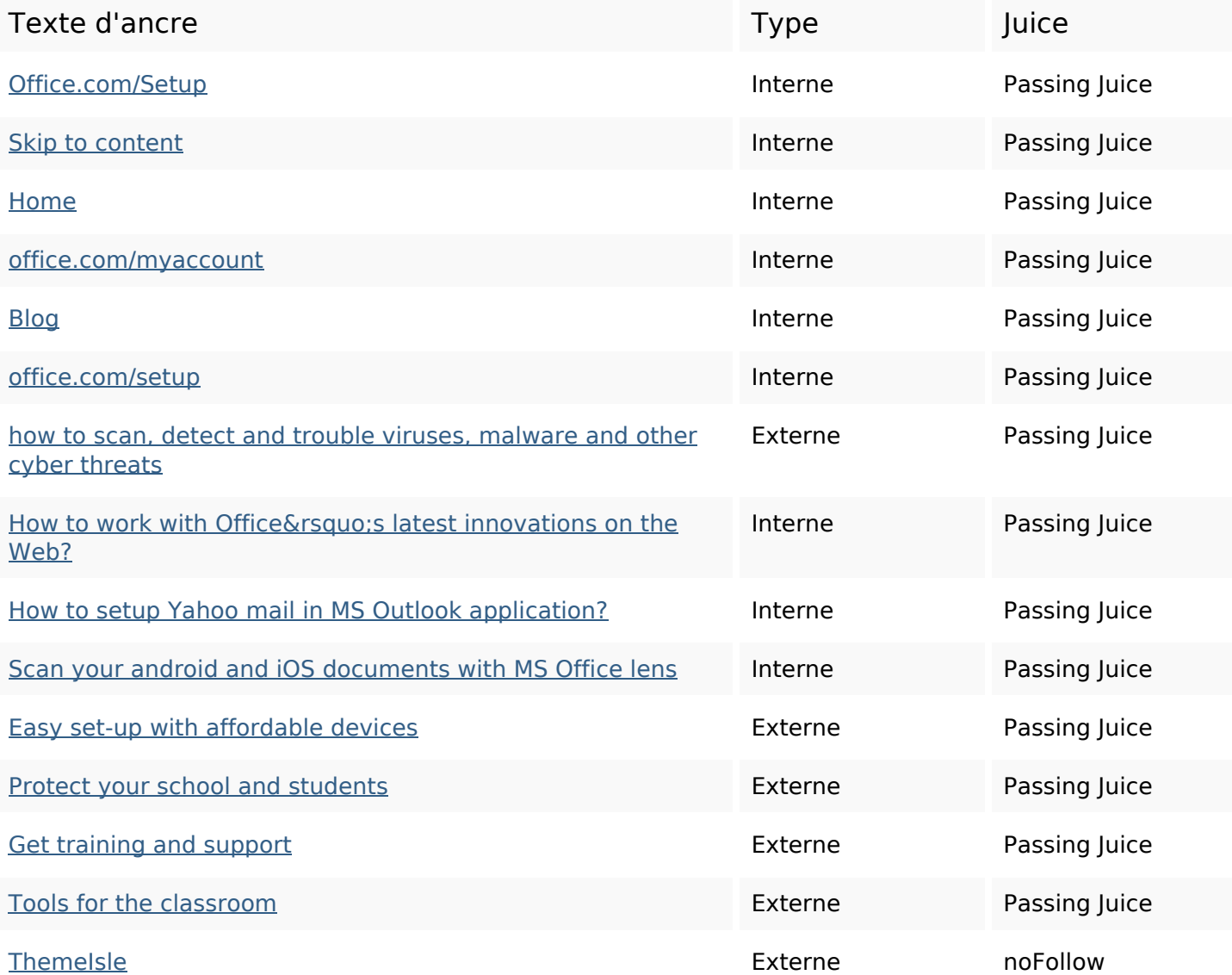

#### **Mots-clefs**

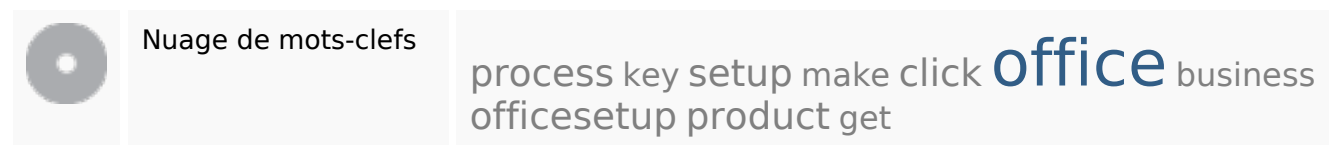

#### **Cohérence des mots-clefs**

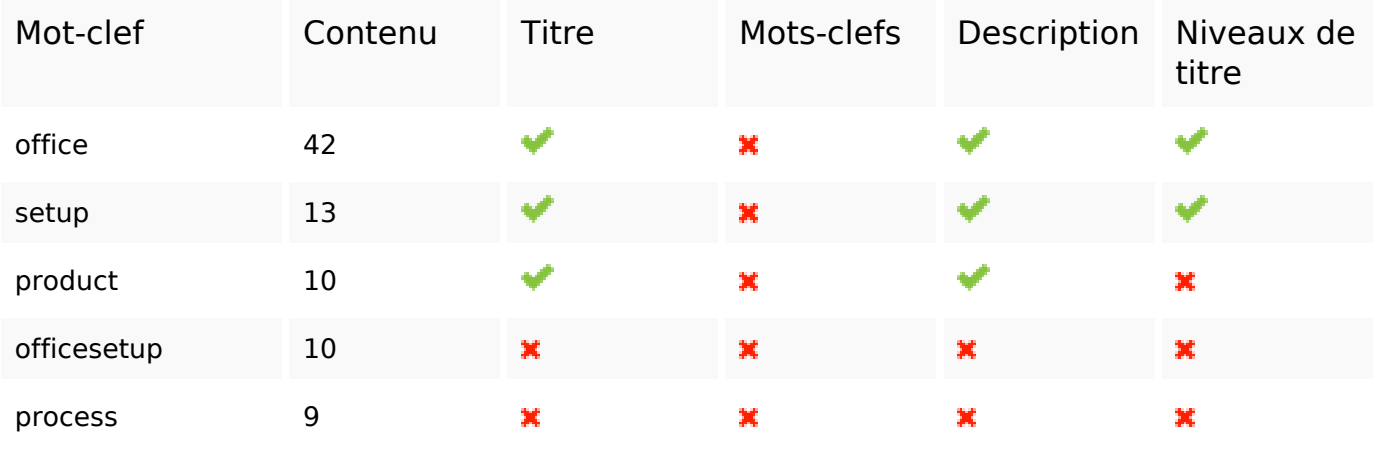

## **Ergonomie**

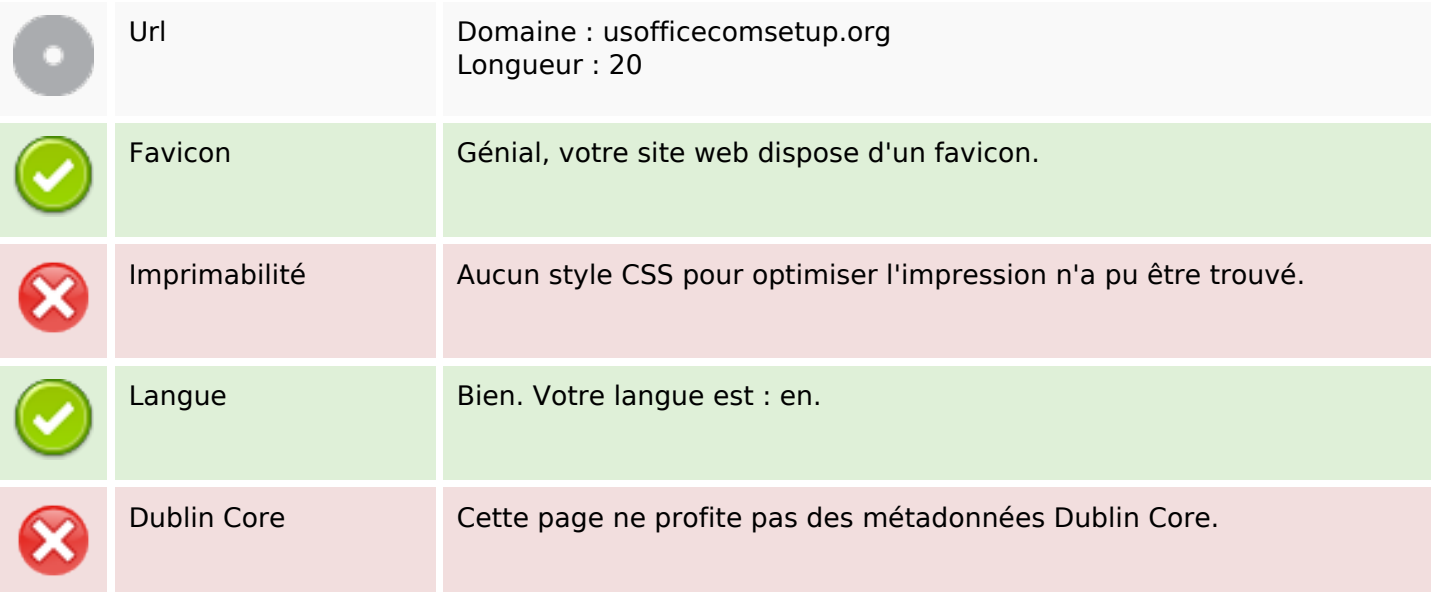

#### **Document**

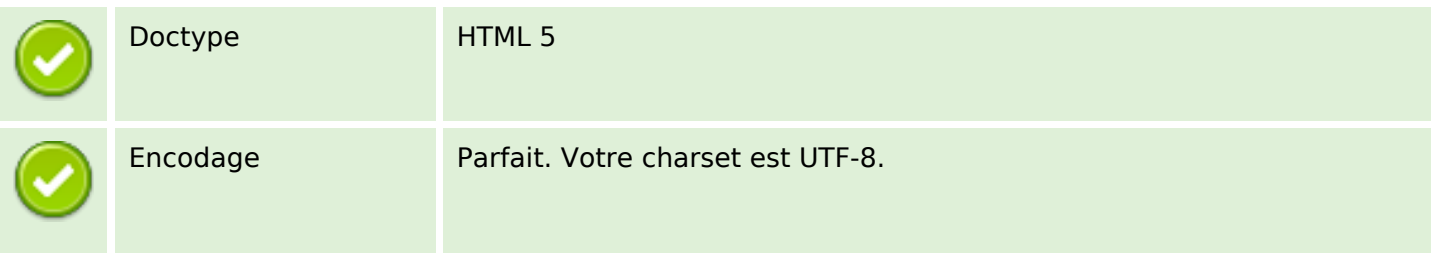

### **Document**

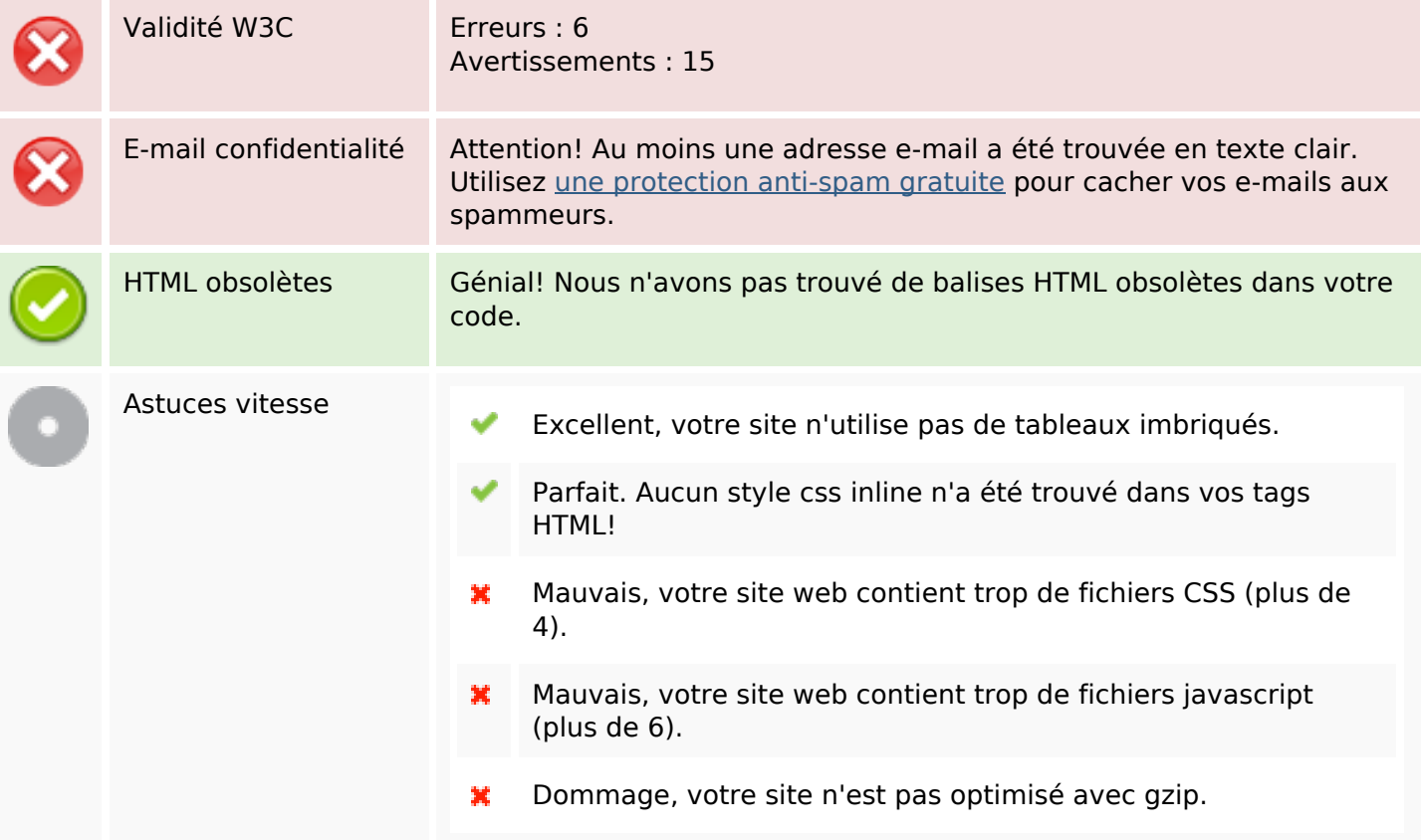

## **Mobile**

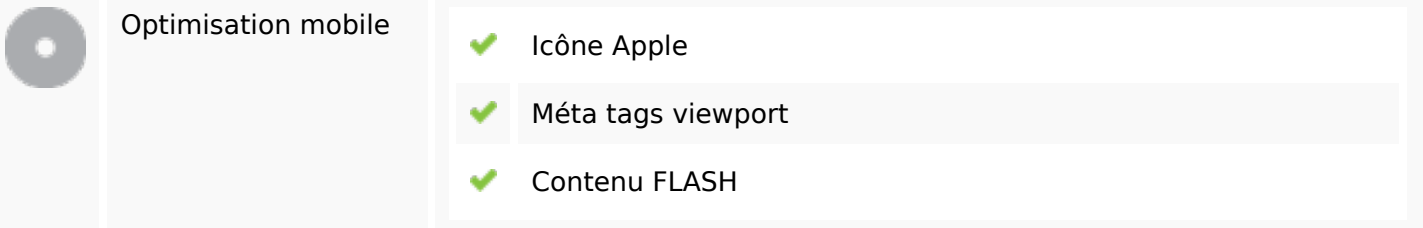

# **Optimisation**

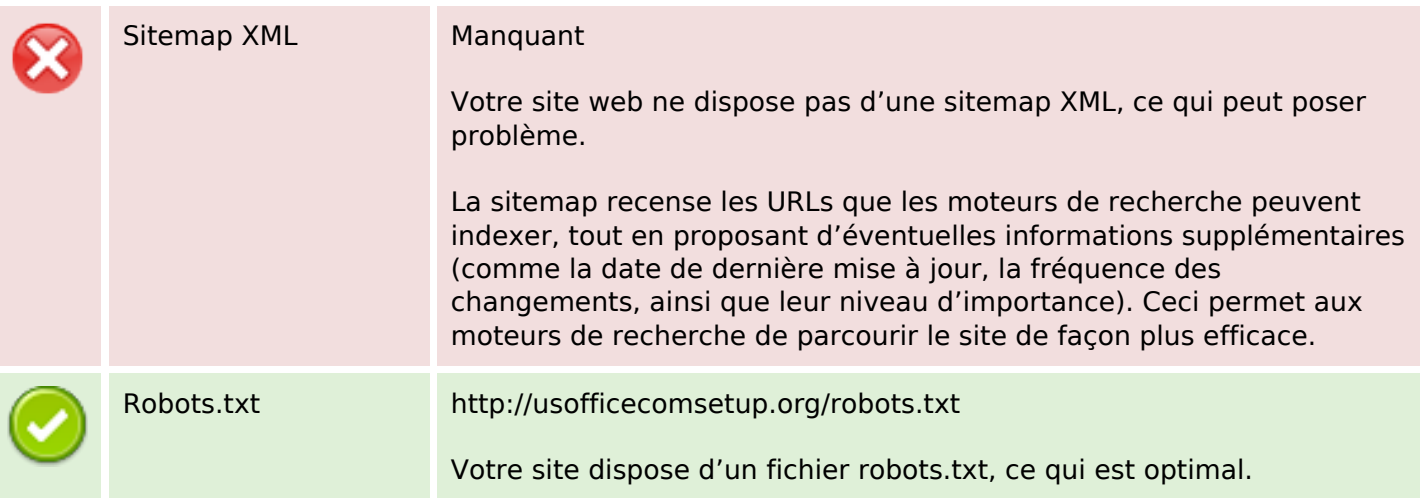

# **Optimisation**

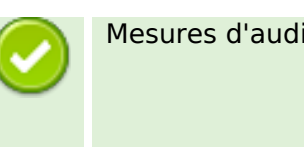

Mesures d'audience Votre site web dispose d'une outil d'analytics, ce qui est optimal.

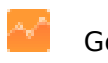

Google Analytics